・临床研究・

# 先天性球形结肠 20 例诊治体会

#### 张 军2 明安晓2 侯文英2 王海斌2 张金山2 李 龙2 率胜利」

【摘要】 目的 总结先天性球形结肠(Congenital Pouch Colon,CPC)的临床特点和诊治经验。方 法 回顾性分析 2000年1月至2010年1月作者收治的20例 CPC 患儿的发病情况、临床表现、辅助检 查及诊治和随访结果。结果 20例中,新生儿12例,婴幼儿8例。临床表现:营养不良19例,腹胀16 例,尿中含大便15例,呕吐胆汁12例,大便失禁6例。经腹平片诊断18例;经消化道造影和腹腔镜确 诊 CPC 合并膀胱瘘11例,尿道瘘4例,子宫瘘2例,阴道瘘1例,泄殖腔畸形2例。患儿均行腹腔镜辅 助游离经肛门拖出切除球形结肠、近端肠管肛门成形术。无一例手术死亡,术后腹胀和粪瘘消失:平均 肠鸣音恢复时间、进食时间和住院时间分别为1.3 d、4.3 d 和 12.5 d;平均随访时间(28.2 ± 2.0)个月。 术后3个月随访,14例患儿正常排便,无粪尿,4例肠炎,2例便秘。术后6个月随访,肛门排便功能均 良好,2例偶有污粪,2例偶有便秘。术后1年随访无不适,患儿均生长发育正常。结论 CPC 多见于 婴幼儿,尤其新生儿。临床表现为营养不良、腹胀、呕吐胆汁、粪尿。腹部 X 线检查和腹腔镜可确诊。 治疗于可采取腹腔镜辅助肛门拖出球形结肠切除、肛门成形术。术后恢复快,预后较好。

【关键词】 结肠/畸形;诊断;治疗

先天性球形结肠(Congenital pouch colon, CPC) 是一种高发于印度北部地区的罕见结肠畸形[1]。 我国少见报道。现回顾性分析 20 例 CPC 的临床诊 治过程,并结合文献总结临床特点和治疗体会。

### 资料和方法

一、临床资料

2000年1月至2010年1月,作者收治 CPC 患 儿 20 例(新生儿 12 例, 婴幼儿 8 例); 年龄 1 d 至 5 岁(平均年龄 0.4岁);男12例,女8例,男:女为3 :2。结肠造瘘后6例和肛门成形后大便失禁6例。 采用 Saxena-Mathur 法<sup>[2]</sup> 分组: I 型 (正常结肠消 失,回肠直接开口于球形结肠) 1 例, Ⅱ 型 (仅回盲 部正常,回盲部开口于球形结肠) 1 例, Ⅲ型 (升结 肠以上正常,横结肠开口于球形结肠) 10 例, IV (降 结肠以上正常,乙状结肠球形扩张)8例,无V型病 例(双球形结肠,正常结肠存在中间)。本组病例无 球形结肠穿孔继发急性腹膜炎和气腹病例,无合并 严重肺部或其他部位感染病例。

临床表现:19例营养不良,其中3例为重度营

养不良;16例腹胀,3例反复出现;15例粪尿,其中4 例为持续性粪尿;12例呕吐胆汁;6例大便失禁;2 例便秘。11例肛门闭锁(泄殖腔畸形2例),其中6 例行肛门成形术。

辅助检查:腹部平片显示较大液平面18例,大 于腹部 50% 的巨大液平面 6 例, 经腹平片诊断 18 例。消化道造影显示球形畸形。联合造影发现膀胱 瘘管11例,尿道瘘管3例。超声检查发现腹腔囊肿 10 例。16 例 CT 检查显示异常含气囊袋。

二、腹腔镜探查和手术方法

术前经膀胱或尿道瘘冲洗出直肠盲端内的胎便 和气体(图1)。脐部开放式置入5 mm Trocar,导入 腹腔镜。脐部上2 cm 水平线与左、右锁骨中线交点 处分别置入1个 Trocar。腹腔镜探查显示:结肠全 部或部分呈球形,失去袋、带、垂结构,肠壁厚薄不一 (图2)。6例 CPC 外院术后肛门失禁患儿均不同程 度存在结肠的球形畸形。 I、I型病例各 1 例于回 肠或近端结肠自右侧进入球囊,畸形主要依赖肠系 膜上动脉供血,肠系膜下动脉缺如。Ⅲ、Ⅳ型病例肠 系膜上、下动脉存在。CPC 合并膀胱瘘 11 例.尿道 瘘4例,子宫瘘2例,阴道瘘1例,泄殖腔畸形2例。 腹腔镜下切开结肠系膜,近根部结扎离断结肠动脉, 离断结扎交通性瘘管近端。电刺激仪指引经肛门外 括约肌的中心纵行切开皮肤 1.0 cm;向头侧牵引直 肠,显露盆底肌肉中心建立隧道拖出畸形(图3)。 切除畸形至正常肠段,于近端肠管行肛门成形术6

doi:10.3969/j.issn.1671-6353.2012.01.016

作者单位:1,北京协和医学院研究生院(北京市,100730),Email: lishengli1971@ yeah. net ;2, 首都儿科研究所(北京市,100020), 通讯作者:李龙, E-mail: lilong@ 126. com

例,2例(泄殖腔畸形)一期施行尿道成形、肛门成形 和阴道成形术(图4)。术后出现肛门失禁的6例患

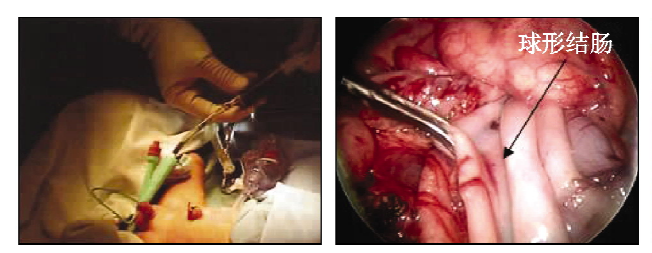

图 1 冲洗盲端内的胎便和气体 图 2 腹腔镜探查球形结肠

#### 结 果

病理检查结果显示肠壁厚薄不均,无袋、带、垂 结构,浆肌层断裂,黏膜大多充血,有点状腐蚀、出 血,黏膜下层出血、充血,有血栓,肌肉和神经节细胞 明显发育不良或缺如。

术后无切口感染,1~2 d后肠鸣音恢复,3 d后 拔除胃管,4d后予母乳喂养或流食,7~9d后膀胱 逆行造影显示正常, 拔出尿管, 患儿住院 10~14 d,

儿再次行肛门成形术。6例结肠造瘘患儿切除远端 畸形和瘘管后,近段结肠自肛门拖出行肛门成形术。

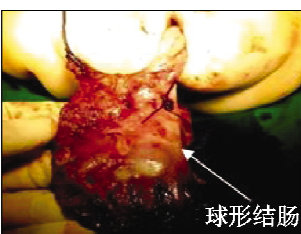

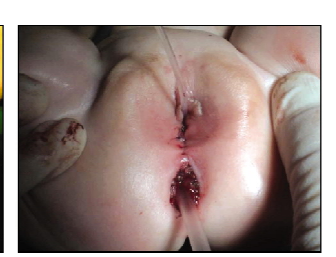

图 3 经肛门拖出球形结肠

图 4 术后外观

痊愈出院。出院时肛门功能评估见表2。

术后2周扩张肛门,通过棉签诱发肛门反射,锻 炼肛提肌,持续半年。定期随访患儿肛门功能及生 长发育情况。患儿均获随访,平均随访时间(28.2 ±2.0)个月。根据李正[3]临床评分评价肛门功能 (6分法:评分5~6分为优,3~4分为良,0~2分为 差)。术后3个月和6个月肛门功能见表1.6例 CPC 术后肛门失禁的患儿术后肛门功能恢复良好。 术后1年随访无明显不适,患儿生长发育正常,肛门 功能稳定。

表1 随访肛门功能情况(例)

| 项目     | 便意                     |          |           | 大便失禁      |                              |                           |                           |                     | 便秘        |            |            |            |
|--------|------------------------|----------|-----------|-----------|------------------------------|---------------------------|---------------------------|---------------------|-----------|------------|------------|------------|
|        | 有<br>(2 <sup>分</sup> ) | 偶有<br>1分 | 无<br>(0分) | 无<br>(4分) | 偶有<br>$(3 \nleftrightarrow)$ | 经常粪污<br>(2 <sup>分</sup> ) | 经常失禁<br>(1 <sup>分</sup> ) | 失禁<br>(0 <i>f</i> ) | 无<br>'4分) | 偶有<br>(3分) | 经常<br>(2分) | 完全<br>(1分) |
| 出院时    | 12                     | 6        |           | 8         |                              | 3                         | 2                         | 0                   | 19        |            |            | 0          |
| 出院后3个月 | 14                     | 6        | 0         | 10        |                              | 0                         |                           | 0                   | 18        | 0          |            | 0          |
| 出院后6个月 | 18                     | 2        | 0         | 18        | 2                            | 0                         | 0                         | 0                   | 18        | 2          | 0          | 0          |

### 讨 论

1912年 Spriggs 首次报告 CPC, 后来 Trusler 等[4]进行了详尽的描述。目前认为胚胎3周胚胎 尾端发育障碍引起胎儿胚胎发育时全部或部分结肠 扩张形成球囊导致 CPC<sup>[5]</sup>。Arest<sup>[6]</sup>报告 CPC 以男 性多见,男:女为3.5:1。本组男性新生儿和婴幼 儿多见,男:女为3:2。12例患儿结肠梗阻扩张,腹 部呈球囊样外观,呕吐胆汁。15例患儿因畸形和泌 尿生殖系的交通性瘘管而出现粪尿。19例患儿喂 养困难,出现中或重度营养不良。因此,对婴幼儿、 营养不良、呕吐胆汁、粪尿、腹部高度扩张的病例应 警惕本病。腹平片检查超过50%腹部横径的异常 扩张结肠阴影对于 CPC 的诊断具有特异性[7]。本 组经腹平片确诊18例;经造影发现畸形和交通性瘘 管14例。对于临床检查不典型但高度怀疑CPC的 患儿,我们行腹腔镜检查诊断。

目前公认手术是治疗 CPC 的唯一措施,但手术 方法争论较多。Wakhlu[8] 提出:手术应依次按结肠 造口术、结肠成型和回肠造口术、回肠造口闭瘘术的 顺序进行。结肠成形术可最大限度保留结肠功能, 因交通性瘘管细小,且术中难以找到,故保留瘘管。 Wakhlu 随访发现虽然成型的结肠蠕动差,但储存大 便和吸收功能可,未发现便失禁和小肠炎。与之相 反,Chadha<sup>[9]</sup>认为球形结肠成形术后往往再次扩 张,因而畸形需全部切除。Puri 随访也发现畸形结 肠成形术后再次扩张,患儿反复腹泻、小肠炎、大便 失禁和便秘,被迫再次切除扩张结肠,甚至有些需永 久的结肠造口[10]。

2000年 Georgeson<sup>[11]</sup>报道腹腔镜辅助肛门成形 术。我们用此技术治疗 CPC:一期手术8例,二期手 术 12 例。Gangopadhyay[12] 报道一期开腹手术死亡 率和并发症的发生率高。Gupta DK[5]报告 CPC 死

亡率10%~20%。本组一、二期手术无一例死亡。 Chadha 认为全切球形畸形可实现患儿最大的生存 率和功能恢复[10]。本组6例患儿在外院手术后出 现大便失禁,腹腔镜探查发现球形结肠全部或部分 残存,彻底切除球形畸形再次肛门成形后患儿肛门 功能良好,说明全切畸形对肛门功能恢复的重要性。 Puri 随访 22 例 CPC, 发现 17 例患儿肛门功能差, 5 例患儿肛门功能欠佳,患儿生长发育明显受影 响[10]。Wakhlu<sup>[8]</sup>报道 310 例中 80% 功能良好. 7.5%功能欠佳,12.5%患儿功能差。本组术后2周 予扩张肛门及肛提肌锻炼,持续6个月。术后3个 月随访,发现肛门功能恢复良好者达70%,术后6 个月随访,约80%的患儿肛门功能良好,可有正常 排便,无粪尿。术后1年随访无明显不适。分析本 组病例恢复良好的原因,作者认为首先与微创手术 观察全面,直视操作,创伤小,恢复快有关,另外,本 组Ⅲ型和Ⅳ型病例占90%, I型和Ⅱ型病例较少, 可能也有关系。再者本组病例未合并严重的肺部或 其他部位感染。最后本组病例较少,因而需要进一 步积累病例和治疗经验。

腹腔镜改变了 CPC 的治疗。首先腹腔镜可用 于确定诊断和临床分型;其次微创手术降低了死亡 率,再次腹腔镜辅助游离病变,避免了开腹和 pena 手术时对腹腔脏器和骶尾部肌肉的损伤,可将多期 手术于一期完成。另外,腹腔镜术后患儿恢复快且 功能明显较好。因此,我们提议采取以下手术方法: ①尽量行一期手术,若一期手术影响患儿生命可分 期手术。②病理检查证明球形结肠是畸形组织,神 经肌肉发育不全,因此保留球形结肠的成型术术后 结肠和肛门功能差,应全部切除球形结肠后重建消 化道的连续性。③腹腔镜集诊断与治疗于一体,利 于寻找和切除瘘管结扎残端,可将多期手术一期完 成。因此除非患儿有腹腔镜检查治疗的明显禁忌, 推荐手术方式仍为腹腔镜辅助球形结肠切除、瘘管 结扎、肛门拖出一期肛门成型手术。

总之,CPC 多见于婴幼儿尤其是新生儿。临床 表现腹部扩张,呕吐胆汁,粪尿,中、重度营养不良。 腹部X线检查和腹腔镜可确定诊断。若患儿身体 耐受,建议采用腹腔镜辅助瘘管结扎,球形结肠切

除,近端肠管经肛门拖出一期肛门成型。术后患儿 预后较好。

## 参考文献

- 1 Wardhan H, Gangopadhyay A N, Singhal G D, et al. Imperforate anus with congenital short colon (pouch colon syndrome) [J]. Pediatric Surgery International, 1990, 5(2):  $124$
- 2 Saxena A K. Mathur P. Classification of congenital pouch colon based on anatomic morphology [J]. Int J Colorectal Dis.  $2008, 23(6)$ : 635-639.
- 3 王慧贞,李正. 肛门成形术后舡门功能评定标准的初步意 见[J]. 中华小儿外科杂志, 1985, 6:116-117.
- Trusler GA, Mestel AL, Stephens CA. Colon malformation  $\overline{4}$ with imperforate anus [J]. Surg 1959; 45: 328-334.
- 5 Gupta DK, Sharma S. Congenital pouch colon—then and now [J]. J Indian Assoc Pediatr Surg 2007, 12: 5-12.
- 6 Arestis NJ, Clarke C, Munro FD, et al. Congenital pouch colon (CPC) associated with anorectal agenesis: a case report and review of literature[J]. Pediatr Dev Pathol, 2005, 8(6):  $701 - 705$ .
- 7 Singal AK, Bhatnagar V. Colostomy prolapse and herma following window colostomy in congenital pouch colon [J]. Pediatr Surg Int, 2006, 22(5): 459-461.
- 8 Wakhlu A, Wakhlu A. Technique and long-term results of coloplasty for congenital short colon [J]. Pediatric Surgery International, 2009, 25(1):47.
- 9 Chadha R, Bagga D, Gupta S, et al. Congenital pouch colon: Massive redilatation of the tubularized colonic pouch after pull-through surgery[J]. J Pediatr Surg, 2002, 37(9):1376-1379.
- 10 Puri A, Chadha R, Choudhury SR, et al. Congenital pouch colon; follow-up and functional results after definitive surgery[J]. J Pediatr Surg, 2006, 41(8): 1413-1419.
- 11 Georgeson KE, Inge TH, Albanese CT. Laparoscopically assisted anorectal pull-through for high imperforate anus-a new technique [J]. J Pediatr Surg, 2000, 35(6): 927-930,  $930 - 931.$
- 12 Gangopadhyay AN, Shilpa S, Mohan TV. Single-stage management of all pouch colon(anorectal malformation) in newborns [J]. J Pediatr Surg, 2005, 40(7): 1151-1155.